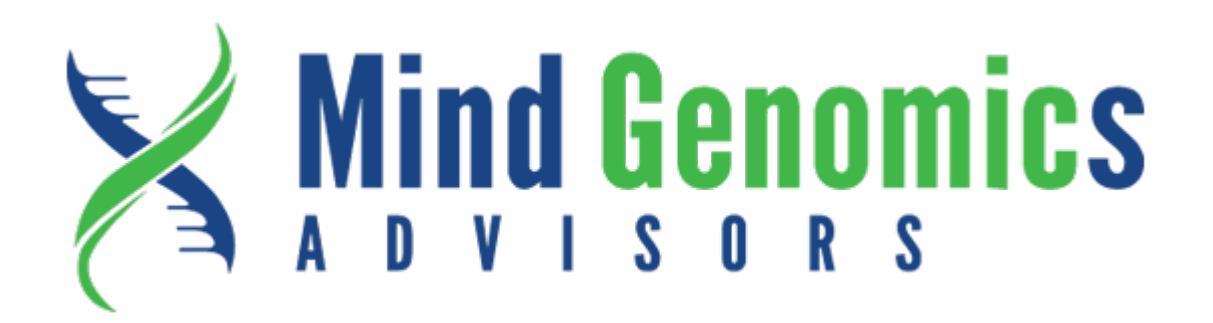

## **Mind Genomics Advisors**

**PO Box 354**

**Saratoga Springs, NY 12866**

**(877) [446-6886](tel:2123237995)**

**(518) [344-1559](tel:5183441559)**

**[info@mindgenomics.com](mailto:info@mindgenomics.com)**

Lična poruka iz ugla autora PVI (personal viewpoint identifier) sistema

The personal viewpoint identifier aims to define those key messages which differentiate between two mindsets. The concept is simple, find the most discriminating elements between the mindsets and create a vignette using them. Each vignette differentiates between two mindsets. In case of a three mind-set study, we need at least three vignettes: 1-2, 1-3 and 2-3.

Let's see an example:

There is a vignette which contains four elements. The elements discriminate the first and second mind set. First mind set agrees with the elements while the second rejects them. It means that high agreement with the vignette suggests that the respondent belongs to the first mindset. The same is done with three more vignettes which discriminate 1-3 and 2-3 mind sets.

The user rates each vignette and a frequency vector is obtained, which lists the mind set memberships based on each vignette, say, 1,1,3.

At the end, the most frequent mind-set is presented to the user.

How to define the most discriminating elements?

There are two ways:

1) conduct linear discriminant analysis using the experimental design (e.g. dgn file) and use the mind-set memberships as the dependent variable. The obtained functions will provide the most discriminating elements between the mind-sets (highest F-values)

2) use the Euclidean distance of the coefficients of the elements between two mind-sets. (coefficient of element A1 of the first mind-set and coefficient of element A1 of the second mind-set)

Here are three examples of the PVI: <http://162.243.165.37:3838/001> <http://162.243.165.37:3838/002> <http://162.243.165.37:3838/003>

These belong to a series of studies we are working on to map the mind of patients in hospitals.

About the system.

I use R Shiny environment to create the PVIs and deploy them on a rented Linux server. At the moment it is not automated, so I need to create each PVIs separately, by hand. In the future, we aim to include this into the Big Mind APP, so the user can create is automatically.

Please let me know if I can help you more.